## Applied Databases

## Topic 4 Exercise Sheet

- 1. Get garage.sql from Moodle and import it into MySQL.
- 2. How are the tables in the database related?
- 3. Show the manu\_code, manu\_name and the first 10 characters of the manu\_details followed by three dots (…) for each manufacturer.

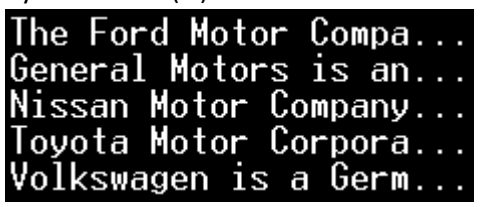

- 4. Show the average length of the manu name (displayed as "Length") with 0 characters after the decimal point. **HINT:** Functions needed are avg(), length() and format().
- 5. Show all details of all vehicles plus an extra column called "cost" which has the value 1.45 if the fuel is petrol otherwise has the value 1.30.
- 6. Show all the reg, manu code and associated manu name for each vehicle.
- 7. Show the manu code and manu name as well as associated reg, for each manufacturer who has vehicles listed in the vehicle table.
- 8. Show the manu\_code and manu\_name as well as associated reg, for all manufacturers and if they have vehicles listed in the vehicle table, show the reg of it.
- 9. Write a stored procedure called price less than that takes one parameter of type decimal(8,2) which represents the price of a vehicle: price\_less\_than(p decimal(8,2))

The procedure should then return the following details for all vehicles where the price of the vehicle is less than p sorted by ascending price:

- Reg
- Manu code
- Manu\_name
- Mileage
- Price